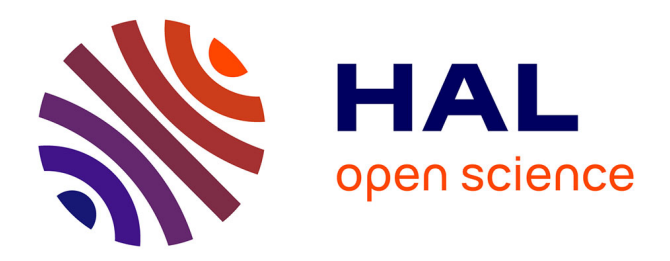

#### **Meta-programming for Cross-Domain Tensor Optimizations**

Adilla Susungi, Norman A. Rink, Jeronimo Castrillon, Claude Tadonki

#### **To cite this version:**

Adilla Susungi, Norman A. Rink, Jeronimo Castrillon, Claude Tadonki. Meta-programming for Cross-Domain Tensor Optimizations. conference on Systems, Programming, Languages and Applications: Software for Humanity (SPLASH), Nov 2018, Boston, United States. hal-01939535

#### **HAL Id: hal-01939535 <https://minesparis-psl.hal.science/hal-01939535>**

Submitted on 29 Nov 2018

**HAL** is a multi-disciplinary open access archive for the deposit and dissemination of scientific research documents, whether they are published or not. The documents may come from teaching and research institutions in France or abroad, or from public or private research centers.

L'archive ouverte pluridisciplinaire **HAL**, est destinée au dépôt et à la diffusion de documents scientifiques de niveau recherche, publiés ou non, émanant des établissements d'enseignement et de recherche français ou étrangers, des laboratoires publics ou privés.

# Meta-programming for Cross-Domain Tensor Optimizations

Adilla Susungi, Norman A. Rink, Albert Cohen, Jerónimo Castrillón, Claude Tadonki

<adilla.susungi@mines-paristech.fr> — <norman.rink@tu-dresden.de>

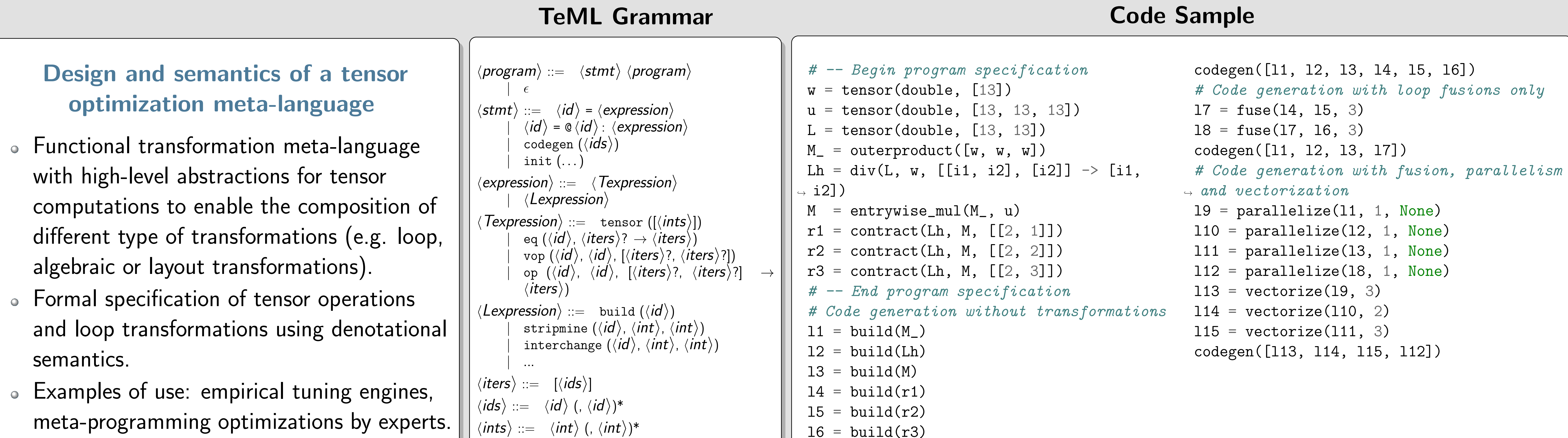

## Semantics Foundations

# Domains and state

 $\mathbf{T} = \{ ((\textit{op}, S, I), \textit{ts}) \mid (\textit{ts} = [] ) \lor (\textit{ts} = [t_1, \ldots, t_k] \land t_i \in \mathbf{T}) \}$  $\mathbf{L} = \{ \langle id, [x_1, \ldots, x_k] \rangle \mid x_i \in \mathbf{L} \cup \mathbf{T} \}$  $\sigma :$  identifier  $\rightarrow (\mathbf{T} + \mathbf{L})$ 

# Valuation functions

 $\mathcal{P}_{\textit{prog}}[S \ p] = \mathcal{P}_{\textit{prog}}[p] \circ \mathcal{P}_{\textit{stmt}}[S]$  $\mathbfcal{E}_t \llbracket \mathtt{tensor}(S) \rrbracket = \lambda \sigma. \langle (\Box, S, \epsilon), \rrbracket \rangle$  $\mathcal{E}_t$ [eq $(t, I_0 \rightarrow I_1)$ ] =  $\lambda \sigma$ .let  $\langle (op, S, I'), \mathsf{ys} \rangle = \sigma(t)$  $y = \langle (op, S, I''), y\mathsf{s} \rangle$  $x = \langle (\Box, S', I_1), [] \rangle$ in  $\langle ({\sf =}, {\bullet}, {\bullet}), [x, y] \rangle \, ,$ where  $\begin{cases} I' \neq \epsilon \wedge I'' = I' \text{, if } I_0 = \epsilon \ I' = \epsilon \wedge I'' = I' = I \end{cases}$  $I'=\epsilon \wedge I''=I_0\text{, if } I_0\neq \epsilon$ 

### Tensor Expressions

# Matrix transposition

 $A = tensor([N1, N2])$  $B = eq(A, [i1, i2] \rightarrow [i2, i1])$  $(=,\; \bullet,\; \bullet)$ 

 $(B, [N2, N1], [i2, i1]) \mid (A, [N1, N2], [i1, i2])$ 

# $\mathcal{\bm{E}}_l[\texttt{build}(B) ] \sigma_2 = \langle \texttt{i1}, [\langle \texttt{i2}, [\sigma_2(B)] \rangle ] \rangle:$ for (int i1 = 0; i1 <=  $(N1-1)$ ; i1++) for (int i2 = 0; i2 <=  $(N2-1)$ ; i2++)  $B[i2][i1] = A[i1][i2];$

# Compositions

# Contraction

$$
\boldsymbol{\mathcal{P}}_{\textit{stmt}}[t' = \text{contract}(t_0, t_1, [r_0, r_1])] = \boldsymbol{\mathcal{P}}_{\textit{prog}}\left[\begin{matrix}t_2 = \text{vmul}(t_0, t_1, [I,J]) \\ t' = \text{add}(t', t_2, [I', \epsilon] \rightarrow I')\end{matrix}\right]
$$

where

$$
I = [\mathbf{i}0, \dots, \mathbf{i}(r_0-1), \mathbf{k}, \mathbf{i}(r_0+1), \dots, \mathbf{i}s_0]
$$

 $\mathcal{\boldsymbol{E}}_l$ [build $(t)$ ] =  $\lambda \sigma$ .let  $r$  = "number of iterators in  $\sigma(t)$ "  $i_k = (0, u_{k}, 1)$  for  $k = 1, ..., r$ in  $\langle i_1, \ldots, i_r, [\sigma(t)]\rangle \ldots \rangle$ , where  $\sigma(t)=\langle ({\texttt{=}}, {\texttt{\bullet}},{\texttt{\bullet}}), [x,y]\rangle$  $\mathcal{\boldsymbol{E}}_l\llbracket \mathtt{stringmine}(l,r,v) \rrbracket =$  $\lambda \sigma$ .let  $\langle i_1, \ldots \langle i_r, xs \rangle \ldots \rangle = \sigma(l)$  $(b, e, 1) = i_r$  $i'_r = (0, (e - b)/v - 1, 1)$  $i'_{r+1} = (b + v \cdot i'_r$  $r, b + v \cdot i'_{r} + (v - 1), 1)$ in  $\langle i_1, \ldots \langle i_r' \rangle$  $\langle i'_{r+1},xs\rangle]\rangle\ldots\rangle.$  $\mathcal{\boldsymbol{E}}_l$ [interchange $(l,r_1,r_2)$ ] =  $\lambda\sigma.$ let  $\langle i_1,\ldots\langle i_{r_1},\ldots\langle i_{r_2},xs\rangle\ldots\rangle\ldots\rangle=\sigma(l)$ in  $\langle i_1,\ldots\langle i_{r_2},\ldots\langle i_{r_1},xs\rangle\ldots\rangle\ldots\rangle$ 

 $J = [J0, \ldots, J(r_1 - 1), K, J(r_1 + 1), \ldots, JS_1]$  $I' = (I \setminus \{k\}) \mid | (J \setminus \{k\})$ 

Tiling

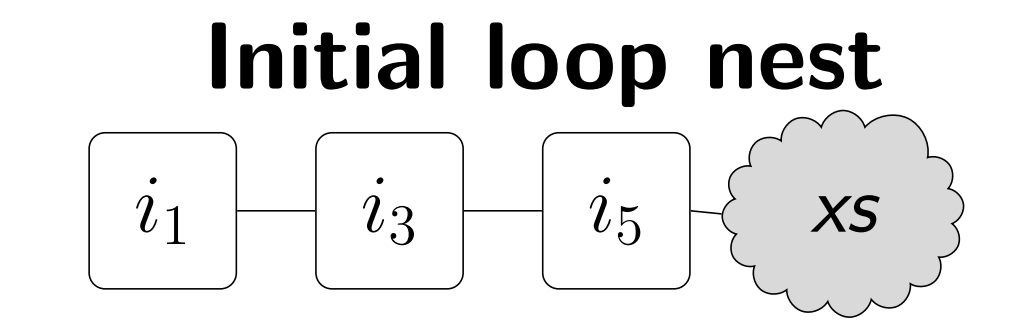

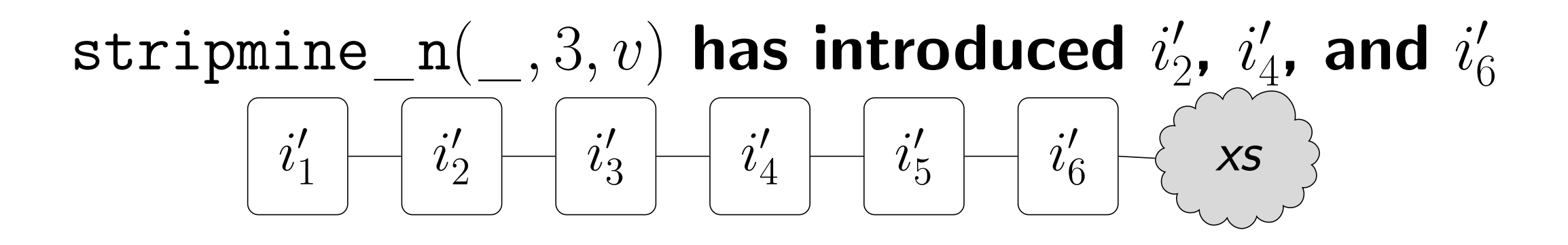

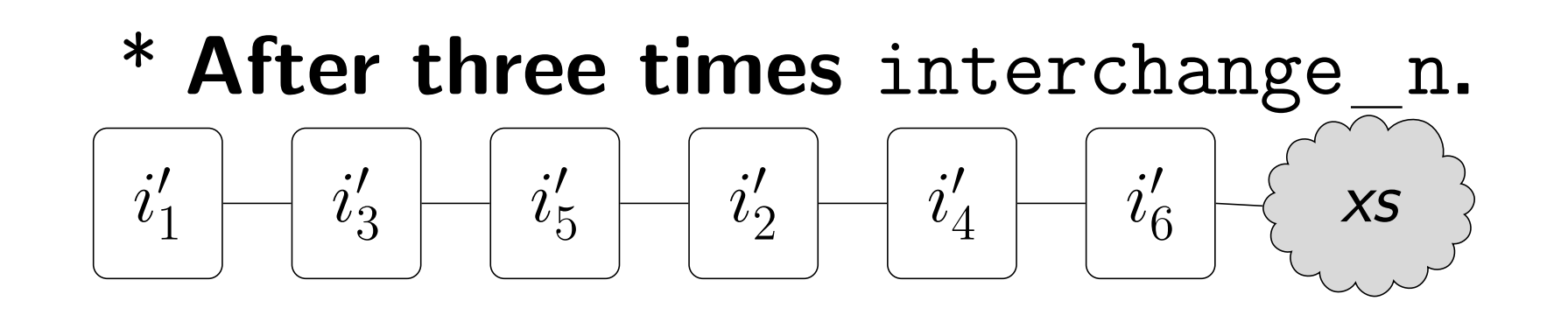

**Experiments** 

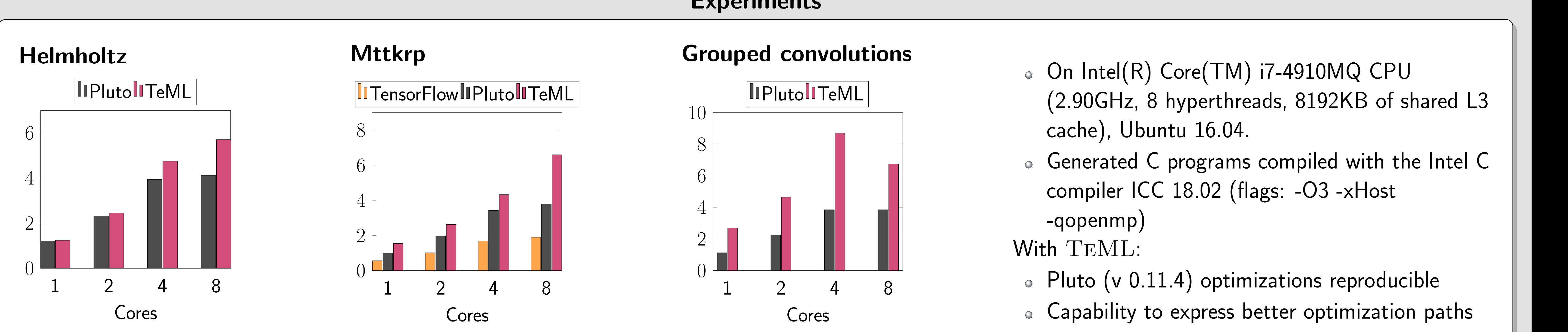

## Future Work

Abstractions for memory virtualization, stencil patterns, sparse tensors and corresponding semantics, extensions for parallelism support, type system

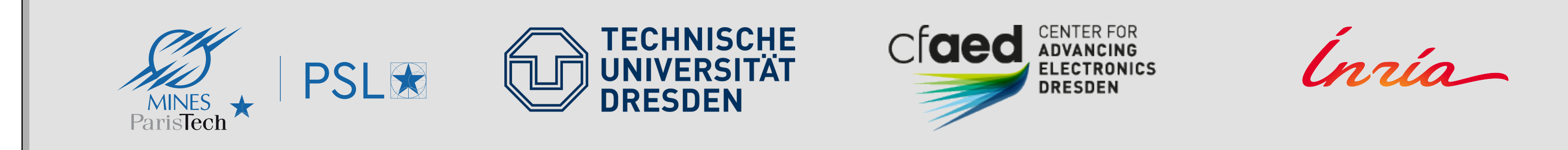

This work was partially supported by the German Research Council (DFG) through the Cluster of Excellence 'Center for Advancing Electronics Dresden' (cfaed) and by PSL University through the ACOPAL project.